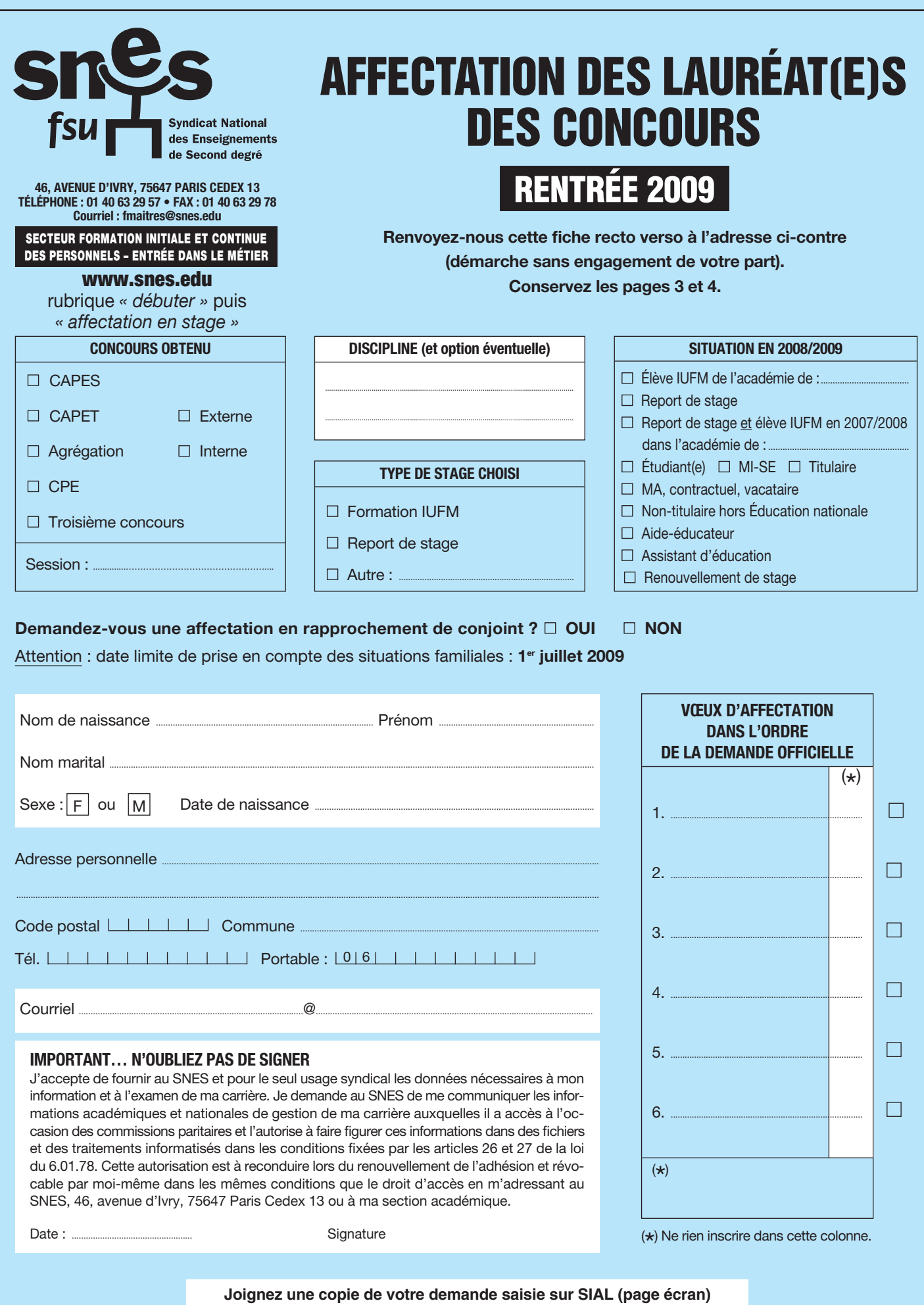

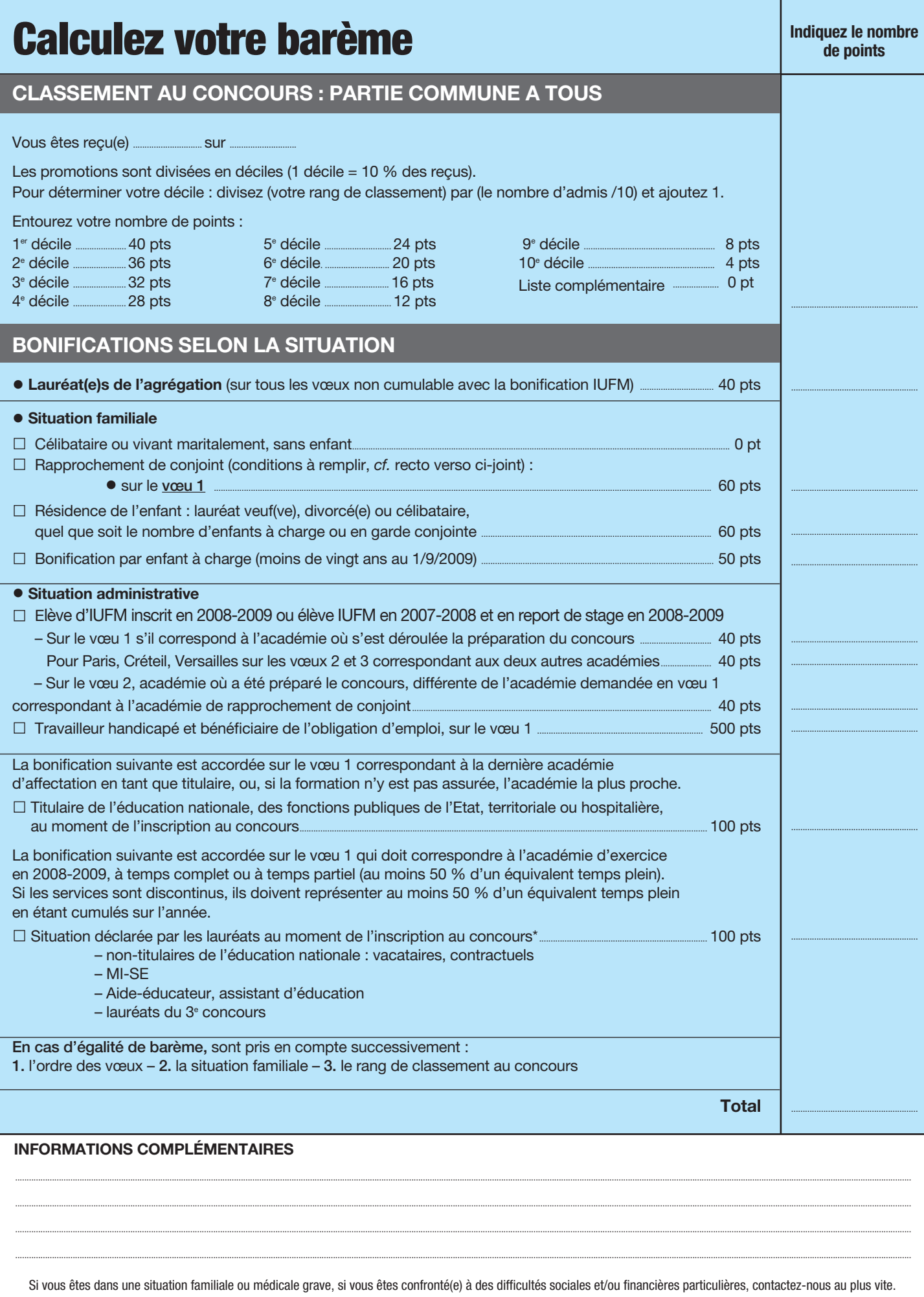

\* Si vous êtes syndiqué(e), cocher la case ci-contre afin de permettre la mise à jour de votre dossier  $\Box$ 

 $\frac{1}{d}$ 

# **Votre affectation en stage**

*Lauréat(e) d'un concours, il vous faut dès lors effectuer un stage d'une année avant d'être titularisé(e) et affecté(e) sur un premier poste à temps plein. Avec peu ou pas d'expérience de l'enseignement ou de l'éducation, vous avez vocation, pour la plupart, à suivre un stage « en formation », en seconde année d'IUFM (y compris les lauréats de l'agrégation). Le ministère a publié au* Bulletin officiel nº 16 du 16 avril 2009, une *note de service qui définit les modalités d'affectation des lauréats des concours (www.education.gouv.fr rubrique SIAL). Le calendrier des épreuves d'admission et de publication des résultats est affiché sur le site Internet du ministère (http://publinetce2.education.fr).*

### **DEUX TEMPS**

Les opérations commencent dès la notification officielle de votre admissibilité (publinetce2.education.fr).

Première phase : le ministère vous affecte, pour une année, dans une académie (début août).

Vous pouvez formuler jusqu'à six vœux d'académies, par ordre de préférence, dans lesquelles l'IUFM assure la formation pour votre discipline, sur le site Internet du ministère (www.education.gouv.fr rubrique SIAL).

*Veillez à imprimer la page écran qui récapitule votre demande à la fin de la saisie. Elle vous servira à justifier votre situation en cas de problème.*

Le ministère procède à votre affectation après consultation d'un groupe de travail paritaire auquel nous participons. Votre affectation est fonction de plusieurs éléments : vos vœux, votre barème, les besoins des académies, la carte des formations et les capacités d'accueil des IUFM. Dans chaque discipline, les demandes sont examinées dans l'ordre décroissant des barèmes. Vos vœux sont examinés successivement, selon l'ordre dans lequel vous les avez formulés. Si aucun n'a pu être satisfait, vous êtes affecté(e) « en extension », hors de vos vœux, en fonction des possibilités restantes et en partant de votre premier vœu.

*Nous tenons à votre disposition, pour chaque discipline et chaque IUFM, les barres d'entrée constatées pour la rentrée 2008. C'est indicatif et néanmoins utile pour vous aider à formuler vos vœux (voir aussi sur notre site http://www.edm.snes.edu).*

Deuxième phase : le rectorat de l'académie que vous avez obtenue vous affecte en établissement pour le stage en responsabilité (fin août).

Les pratiques varient d'une académie à l'autre. Trop souvent, l'administration affecte les stagiaires sans consulter de groupe de travail académique et/ou sans donner la possibilité de formuler des vœux. Dans ce cas, n'hésitez pas à le faire quand même par courrier et à en informer la section académique du SNES.

# **REPORT DE STAGEI ET AUTRES FORMULESI**

• Vous pouvez obtenir un report de stage – accordé de droit – pour un congé de maternité, congé parental, et effectuer le service national en tant que volontaire. • Vous pouvez solliciter un report pour : – entamer ou poursuivre des études doctorales (réservé aux agrégés, une année renouvelable deux fois) ;

– effectuer un séjour à l'étranger (pour les lauréats des concours externes, une année dans le cadre d'un programme d'échange universitaire. À noter que ce type de report n'est plus réservé aux seuls lauréats des disciplines de langues vivantes) ; – terminer la scolarité à l'ENS ;

– préparer l'agrégation (à condition d'être titulaire d'une maîtrise/master 1 et lauréat des concours externes, une année non renouvelable).

Dans ce dernier cas, le ministère se réserve le droit de refuser le report en fonction « des besoins de recrutement dans la discipline ».

Si vous sollicitez un report, vous devez obligatoirement formuler des vœux d'affectation en IUFM au cas où le report vous serait refusé par le ministère.

• D'autres formules permettent d'être affecté(e) pour l'année de stage dans des fonctions qui conduisent, sans formation, à la titularisation :

dans une classe préparatoire aux grandes écoles, sur avis de l'Inspection générale. Réservé aux lauréats de l'agrégation, avec un service à temps complet ; – dans l'enseignement supérieur en qualité de moniteur ou d'attaché temporaire d'enseignement et de recherche (ATER).

# **BARÈMEI**

Le ministère applique un barème qui prend en compte, pour tous, le rang de classement au concours (de 40 à 4 points selon le décile, 0 point pour les lauréats sur liste complémentaire). À cette partie commune peuvent s'ajouter des bonifications tenant compte notamment :

– du concours obtenu (40 points pour les lauréats de l'agrégation) non cumulable avec la bonification IUFM ;

– de la situation familiale (60 points pour rapprochement de conjoint, 50 points par enfant...) ;

– de la situation administrative au moment du concours (40 points pour les élèves d'IUFM qui demandent leur académie en premier vœu).

En cas d'égalité de barème sont pris successivement en compte : l'ordre des

vœux, la situation familiale, le rang de classement au concours.

*L'attribution des bonifications dépend de la précision avec laquelle vous renseignez le serveur du ministère. Veillez en particulier à préciser si vous êtes « élève IUFM » (et non « étudiant »), si vous êtes marié(e), ou « pacsé(e) ». Sans cela vous n'obtiendrez pas la bonification correspondante.*

*Les non-titulaires de l'Éducation nationale bénéficient d'une bonification (100 points) sur le vœu correspondant à l'académie où ils exercent en 2008- 2009 à temps complet ou à temps partiel (au moins 50 % d'un équivalent temps plein).*

# **RAPPROCHEMENT** DE CONJOINTS

Pour pouvoir faire une telle demande, et bénéficier de la bonification correspondante, il faut réunir deux conditions cumulatives :

– être marié(e), lié(e) par un PACS ou vivre maritalement avec au moins un enfant reconnu par l'un et l'autre parent (ou enfant à naître) ;

– que le conjoint exerce une activité professionnelle ou soit inscrit comme demandeur d'emploi (ce qui exclut les étudiants et les stagiaires), à la date du 1<sup>er</sup> septembre 2009.

Il faut demander en premier vœu l'académie correspondant soit au domicile privé, soit au lieu d'activité professionnelle du conjoint. Si ces conditions sont remplies, la bonification sera accordée sur tous les autres vœux.

*N.B. : la date de prise en compte des situations familiales est fixée au 1er juillet 2009. Attention : vous devez produire des pièces justificatives en les envoyant obligatoirement au ministère au plus tard 72 heures après l'affichage de votre admission sur SIAL.*

# **RÉVISION D'AFFECTATION**

Si votre barème calculé par l'administration est erroné, si votre situation familiale a changé tardivement, vous pouvez formuler, dans les plus brefs délais, une demande de révision d'affectation et nous en informer. Notre intervention conjointe, au ministère ou au rectorat, permet souvent d'obtenir satisfaction, et de régler favorablement la plupart des situations familiales, médicales ou sociales difficiles.

Modifiée ou pas, votre affectation est impérative. Vous êtes alors convoqué(e) à la rentrée administrative de l'IUFM (généralement le 1<sup>er</sup> septembre) et vous devez participer à la prérentrée dans votre établissement. Le fait de ne pas rejoindre son poste, ou de l'abandonner, entraîne la radiation et la perte du bénéfice de l'admission au concours.

# **POUR NOUS CONTACTER I**

**Au siège national :** SNES, Secteur FIC-EDM Tél. : 01 40 63 29 57 - Fax : 01 40 63 29 78 - Courriel : fmaitres@snes.edu Adresse postale : 46, avenue d'Ivry - 75647 Paris Cedex 13. **Dans les sections académiques** *(voir liste ci-dessous).*

# **Adresses de nos sections académiques (S3)**

#### **Aix-Marseille :**

12, place du Général-de-Gaulle, 13001 Marseille Tél. : 04 91 13 62 80/81/82 - Fax : 04 91 13 62 83 Courriel : s3aix@snes.edu Site Internet : www.aix.snes.edu

#### **Amiens :**

25, rue Riolan, 80000 Amiens Tél. : 03 22 71 67 90 - Fax : 03 22 71 67 92 Courriel : s3ami@snes.edu Site Internet : www.amiens.snes.edu

#### **Besançon :**

19, av. Edouard-Droz, 25000 Besançon Tél. : 03 81 47 47 90 Fax : 03 81 47 47 91 Courriel : s3bes@snes.edu Site Internet : www.besancon.snes.edu

#### **Bordeaux :**

138, rue de Pessac, 33000 Bordeaux Tél. : 05 57 81 62 40 - Fax : 05 57 81 62 41 Courriel : s3bor@snes.edu Site Internet : www.bordeaux.snes.edu

#### **Caen :** 206, rue Saint-Jean,

BP 93108, 14019 Caen Cedex 2 Tél. : 02 31 83 81 60 ou 61 - Fax : 02 31 83 81 63 Courriel : s3cae@snes.edu Site Internet : www.caen.snes.edu

#### **Clermont :**

Maison du Peuple, 29, rue Gabriel Péri, 63000 Clermont-Ferrand Tél. : 04 73 36 01 67 - Fax : 04 73 36 07 77 Courriel : s3cle@snes.edu Site Internet : www.clermont.snes.edu

#### **Corse :** Immeuble Beaulieu,

avenue du Pt-Kennedy, 20090 Ajaccio Tél. : Ajaccio : 04 95 23 15 64 Bastia : 04 95 32 41 10 Fax : Ajaccio : 04 95 22 73 88 Bastia : 04 95 31 71 74 Courriel Ajaccio : snescorse@wanadoo.fr Courriel Bastia : s3cor@snes.edu Site Internet : www.corse.snes.edu

#### **Créteil :**

3, rue Gouyon-du-Verger, 94112 Arcueil Cedex Tél. : 08 11 11 03 83\* - Fax : 01 41 24 80 61 Courriel : s3cre@snes.edu Site Internet : www.creteil.snes.edu

#### **Dijon :**

6, allée Cardinal-de-Givry, 21000 Dijon Tél. : 03 80 73 32 70 - Fax : 03 80 71 54 00 Courriel : s3dij@snes.edu Site Internet : www.dijon.snes.edu *\* prix d'un appel local*

#### **Grenoble :**

16, av. du 8-Mai-45, BP 137, 38403 Saint-Martin-d'Hères Cedex Tél. : 04 76 62 83 30 - Fax : 04 76 62 29 64 Courriel : s3gre@snes.edu Site Internet : www.grenoble.snes.edu

**Guadeloupe :** 2, résidence « Les Alpinias », Morne-Caruel, 97139 Les Abymes Tél. : 05 90 90 10 21 - Fax : 05 90 83 96 14 Courriel : s3gua@snes.edu Site Internet : www.guadeloupe.snes.edu

#### **Guyane :**

Mont-Lucas, bât. G, local C 34-35, BP 847, 97339 Cayenne Cedex

Tél. : 05 94 30 05 69 - Fax : 05 94 38 36 58 Courriel : s3guy@snes.edu Site Internet : www.guyane.snes.edu

**Lille :** 209, rue Nationale, 59800 Lille Tél. : 03 20 06 77 41 - Fax : 03 20 06 77 49 Courriel : s3lil@snes.edu Site Internet : www.lille.snes.edu

#### **Limoges :**

40, av. Saint-Surin, 87000 Limoges Tél. : 05 55 79 61 24 - Fax : 05 55 32 87 16 Courriel : s3lim@snes.edu Site Internet : www.limoges.snes.edu

**Lyon :** 16, rue d'Aguesseau, 69007 Lyon Tél. : 04 78 58 03 33 - Fax : 04 78 72 19 97 Courriel : s3lyo@snes.edu

Site Internet : www.lyon.snes.edu

#### **Martinique :**

Cité Bon Air, bât. B, route des Religieuses, 97200 Fort-de-France Tél. : 05 96 63 63 27 - Fax : 05 96 71 89 43 Courriel : s3mar@snes.edu Site Internet : www.martinique.snes.edu

**Mayotte :** 12, résidence Bellecombe, 110, lotissement Les Trois-Vallées, Majicavo, 97600 Mamoudzou Tél. : 02 69 62 50 68 - Fax : 02 69 62 50 68 Courriel : mayotte@snes.edu Site Internet : www.mayotte.snes.edu

**Montpellier :** Enclos des Lys B, 585, rue de l'Aiguelongue, 34090 Montpellier Tél. : 04 67 54 10 70 - Fax : 04 67 54 09 81 Courriel : s3mon@snes.edu Site Internet : www.montpellier.snes.edu

**Nancy-Metz :** 15, rue Godron, BP 72235, 54022 Nancy Cedex Tél. : 03 83 35 20 69 - Fax : 03 63 55 60 18 Courriel : s3nan@snes.edu Site Internet : ww.nancy.snes.edu **Nantes :** 15, rue Dobrée, 44100 Nantes

Tél. : 02 40 73 52 38 - Fax : 02 40 73 08 35 Courriel : s3nat@snes.edu Site Internet : ww.nantes.snes.edu

#### **Nice :**

264, bd de la Madeleine, 06000 Nice Tél. : 04 97 11 81 53 - Fax : 04 97 11 81 51 Courriel : muts.nice@nice.snes.edu Site Internet : www.nice.snes.edu

#### **Orléans-Tours :**

9, rue du Faubourg-Saint-Jean, 45000 Orléans Tél. : 02 38 78 07 80 - Fax : 02 38 78 07 81 Courriel : s3orl@snes.edu Site Internet : www.orleans.snes.edu

**Paris :** 3, rue Gouyon-du-Verger, 94112 Arcueil Tél. : 08 11 11 03 81\* - Fax : 01 41 24 80 59 Courriel : s3par@snes.edu Site Internet : www.paris.snes.edu

**Poitiers :** Maison des Syndicats, 16, av. du Parc-d'Artillerie, 86034 Poitiers Cedex Tél. : 05 49 01 34 44 - Fax : 05 49 37 00 24 Courriel : s3poi@snes.edu Site Internet : www.poitiers.snes.edu

**Reims :** 35/37, rue Ponsardin, 51100 Reims Tél. : 03 26 88 52 66 - Fax : 03 26 88 17 70 Courriel : s3rei@snes.edu Site Internet : ww.reims.snes.edu

#### **Rennes :**

24, rue Marc-Sangnier, 35200 Rennes Tél. : 02 99 84 37 00 - Fax : 02 99 36 93 64 Courriel : s3ren@snes.edu Site Internet : ww.rennes.snes.edu

**Réunion :** Rés. Les Longanis, bat. C n° 7, Le Moufia BP 30072, 97491 Sainte-Clotilde Cedex 01 Tél. : 02 62 97 27 91- Fax : 02 62 97 27 92 Courriel : s3reu@snes.edu Site Internet : www.reunion.snes.edu

#### **Rouen :** 14, bd des Belges,

BP 543, 76005 Rouen Cedex Tél. : 02 35 98 26 03 - Fax : 02 35 98 29 91 Courriel : s3rou@snes.edu Site Internet : ww.rouen.snes.edu

**Strasbourg :** 13A, bd Wilson,

# 67000 Strasbourg

Tél. : 03 88 75 00 82 - Fax : 03 88 75 00 84 Courriel : s3str@snes.edu Site Internet : www.strasbourg.snes.edu

#### **Toulouse :**

2, avenue Jean-Rieux, 31500 Toulouse Tél. : 05 61 34 38 51 - Fax : 05 61 34 38 38 Courriel : mutations@toulouse.snes.edu Site Internet : www.toulouse.snes.edu

#### **Versailles :**

3, rue Gouyon-du-Verger, 94112 Arcueil Tél. : 08 11 11 03 84\* ou 85\* - Fax : 01 41 24 80 62 Courriel : s3ver@snes.edu Site Internet : www.versailles.snes.edu

 $\sum_{i=1}^{n}$